## **Proyecto:**

- **Implementar un programa en C++ que haga lo siguiente:**
- **Pregunte al usuario entrar números (de cualquier tipo, reales o enteros, positivos o negativos).**
- **Cuando el usuario haya terminado de entrar todos los valores, introducir un valor centinela para salir ('y' o 'n').**
- **El Programa debe calcular lo siguiente:**
	- **Total de números entrados (total).**
	- **Suma de todos los números (N).**
	- **Valor medio de todos los números (media = N/total).**
	- **Suma de los valores cuadrados de todos los números mediaS = (xi^2+…).**
	- **Valor medio de la suma de valores cuadrados de todos los números (MSV=mediaS/total).**
- **Programa user friendly.**
- **En el reporte deben indicar:**
	- **Cover Page.**
	- **Table of contents.**
	- **Introduction. (one paragraph, of what is done in this report).**
	- **Methodology (FASE1: describe the code, how did you do it, etc. Do not Print here the code).**
	- **Use flowchart!!**
	- **Results (printout of results, PANTALLA NEGRA).**
	- **References (de donde han sacado informacion).**
	- **Apendix (printout of the code).**

## **EJERCICIO #1**

Se quiere solicitar al usuario 10 números cualesquiera, y se quiere determinar la suma y la multiplicación de los 10 números entrados.

## **EJERCICIO #2**

Si las especificaciones del problema anterior dijeran que se preguntar al usuario cuántos números le interesa sumar y multiplicar, entonces el código se modifica un poco al principio para solicitar al usuario el valor de n, el cual dejaría de ser constante y ya no necesariamente tendría el valor de 10, como

Il Un profesor quiere sacar un promedio de la clase. Il Se quiere solicitar al profesor la nota final de Il cada estudiante e imprimir el promedio de todas. Il La clase tiene especificamente 10 estudiantes!!!

Il Un profesor quiere sacar un promedio de la clase. Se quiere solicitar al profesor la nota Il final de cada estudiante e imprimir el promedio de todas. Se solicita al principio el Il numero de estudiantes de la clase.

Il Un profesor quiere sacar un promedio de la clase. Se quiere solicitar al profesor la nota final de Il cada estudiante e imprimir el promedio de todas. El profesor no quiere tener que entrar el Il numero de estudiantes al principio de la ejecución del programa, sino que quiere que se le Il provea un mecanismo en el que él pueda parar la entrada de notas mientras está en el proceso Il de ingresarlas

## ¿Qué es un valor centinela?

Es un valor, dentro del rango de los valores inválidos de una variable, y que se usa para determinar cuándo debemos terminar un ciclo (el valor sentinela controla el ciclo en problemas en que el usuario, sobre la marcha, quiere especificar que ya terminó su entrada de datos, como sucedió en el ejercicio anterior). El valor sentinela debe tener el mismo tipo de dato que la variable que lo recibe. Por ejemplo, un valor sentinela para nota es cualquier valor menor que 0 ó mayor que 100. En nuestro ejemplo se eligió el -1 como valor sentinela.

Otro ejemplo es: Un valor sentinela para una variable que recibe la calificación de un estudiante ('A', 'B', 'C', 'D' ó 'F') es cualquier letra que no sea ninguna de estas 5. Una 'X' ó una 'W' pueden ser valores sentinela en este caso.

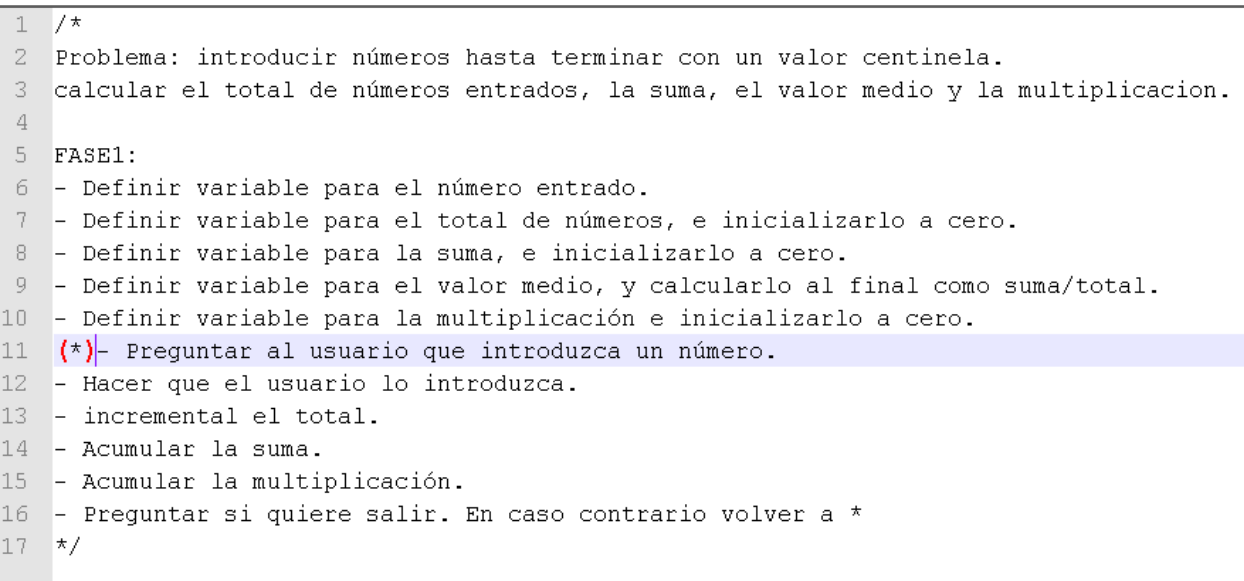

```
19
     //Fase2:20
      #include <iostream>
21
      using namespace std;
22
    \forallint main(){
          double x, sum=0, mean, mult=1;
23
24
          int totalNums=0;
25
          char quit;
26
27
    申
          do {
               cout << "Por favor, introduzca un numero: ";
28
29
              \sin \gg xwhile (cin.fail())30
    E
31
                   cout << "Error, introduzca un numero: ";
32
                   \text{cin.clear}() ;
                   cin.ignore(80, \ln);
33
34
                   \sin \gg x35
               }//while data validation
36
               //Incrementar el total de números entrados
37
38
               totalNums++; //totalNums=totalNums+1;
 39
 40
              //Acumular la suma
 41
               sum = sum + x;42
43
             //Acumular la multiplicacion
44
             mult = mult * x;45
             cout « "press 'y' to quit or 'n' to continue: ";
46
             \sin \gg quit;
47
48
         }while(quit != 'y');
49
50
         cout << "Total de numeros entrados: " << totalNums << endl;
         cout << "Suma de los numeros entrados: " << sum << endl;
51
52
         cout << "Producto de los numeros entrados: " << mult << endl;
53
         mean = sum/totalNums;54
         cout \prec "Valor medio: " \prec mean \prec endl;
     }//end main
55
```
C:\MinGW\bin>suma por favor, introduzca un numero: 2<br>press 'y' to quit or 'n' to continue: 4<br>Por favor, introduzca un numero: 4<br>press 'y' to quit or 'n' to continue: y<br>Total de numeros entrados: 2 Suma de los numeros entrados: 6 Producto de los numeros entrados: 8 **Valor medio: 3** 

C:\MinGW\bin>\_